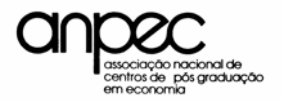

SUMÁRIO I - OBJETIVOS II - NORMAS GERAIS DO EXAME Candidatos Opções Inscrição Pagamento da taxa de inscrição Documentos a serem enviados aos Centros de opção do candidato Confirmação da inscrição III - DATAS E LOCAIS DAS PROVAS Datas e horários das provas Locais das provas Ponderação das notas IV - DIVULGAÇÃO DOS RESULTADOS Publicação Prazo para recursos Modelo de pedido de recurso **Divulgação** V - INFORMAÇÕES ADICIONAIS VI - PROGRAMA DAS PROVAS E BIBLIOGRAFIA Economia Brasileira **Estatística** Inglês **Macroeconomia Matemática Microeconomia** VII – INFORMAÇÕES SOBRE A PROVA Marcação das respostas Punição à adivinhação Punição a faltas Sobre a correção das provas Outras informações e cuidados VIII - CENTROS PARTICIPANTES E ENDEREÇOS IX - CONSELHO DELIBERATIVO X – ANEXOS (Formulários e modelos) Formulário 1 e Instruções para o preenchimento do formulário de inscrição Formulário 2 Formulário 3 Modelo de recurso via e-mail Folha de resposta Folha de resposta com respostas marcadas Folha de rascunho

#### **I - OBJETIVOS**

 A ANPEC realiza anualmente o Exame de Seleção Nacional de candidatos aos cursos de mestrado em Economia oferecidos por seus Centros membros ou associados. São objetivos do Exame avaliar a qualificação acadêmica dos candidatos e fornecer aos Centros os resultados da avaliação. **O Exame ANPEC não é um vestibular: não aprova, nem reprova. Apenas classifica os candidatos**. Também, não há uma única classificação. Há uma classificação nacional e uma classificação por Centro. Cada Centro usa seu próprio sistema de pesos para calcular a nota média. Além disso, a prova de Economia Brasileira é tratada de forma diferente pelos Centros (veja a Tabela I para um resumo desses critérios). A parte discursiva desta prova é corrigida de forma independente por cada um dos Centros de opção do candidato, daí a classificação por Centro. Na classificação nacional, somente a nota da parte objetiva de Economia Brasileira é levada em conta e, no cômputo da média, todas as provas têm peso idêntico. A classificação no Exame é apenas um dos critérios de seleção utilizados. Além da classificação no Exame, os Centros se valem do histórico escolar, da análise de currículo e de carta de referência. Alguns requerem entrevistas. Informações sobre esses outros critérios devem ser colhidas junto aos Centros. Cada Centro seleciona seus candidatos. A Coordenação do Exame ANPEC não participa deste processo. Informe-se junto ao Centro de sua preferência sobre a data limite de aceitação.

# **I I - NORMAS GERAIS DO EXAME**

1. CANDIDATOS – Podem inscrever-se para o Exame, os portadores de diplomas de graduação de qualquer área do conhecimento e estudantes universitários.Todavia, para matricular-se em um dos cursos de pós-graduação, é imprescindível a apresentação de certificado de conclusão de curso de graduação.

2. OPÇÕES – Os candidatos poderão inscrever-se em até seis Centros, **sem indicação de ordem de prioridade**. A indicação de um Centro não impede o candidato de concorrer a outros Centros.

3. INSCRIÇÃO – O período de inscrição vai de 01/06/2003 a 31/07/2003. A inscrição pode ser feita de três maneiras alternativas: (a) por via postal, (b) diretamente na sede da Coordenação do Exame, que funciona na Universidade de Brasília (Departamento de Economia) ou (c) via Internet no endereço eletrônico **www.cespe.unb.br/concursos/anpec** ou www.cespe.unb.br/anpec2004. **Os Centros não aceitam inscrição para o Exame**.

O formulário de inscrição (formulário 1) pode ser solicitado à Coordenação do Exame ou a qualquer um dos Centros participantes (esses Centros dispõem de cópias do formulário para distribuição, mas não recebem a inscrição). O formulário também está disponível na Internet nos endereços:

# **http://www.unb.br/ih/eco/ecosum.htm http://www.anpec.org.br**

As inscrições feitas por via postal devem utilizar formulário próprio (formulário 1) e ser enviadas por correspondência registrada. A data da postagem definirá se a inscrição está dentro do prazo. A secretaria da Coordenação funciona das 14 às 18 hs todos os dias da semana, exceto nos feriados, sábados e domingos. Quanto às inscrições feitas pela Internet, os itens requeridos são os mesmos do formulário I em anexo, embora a apresentação visual dos itens na tela do computador siga o padrão do CESPE.UnB, responsável pela inscrição *on line*.

O envio do formulário I ou seu preenchimento *on line* não são suficientes para que o candidato esteja inscrito no concurso. A inscrição se completa somente quando a taxa de inscrição for paga. Somente depois o candidato receberá o seu número de inscrição.

4. PAGAMENTO DA TAXA DE INSCRIÇÃO - A taxa de inscrição é de R\$ 155,00 se esta for feita entre 1<sup>°</sup> e 30 de junho e de R\$ 165,00 se feita entre 1<sup>°</sup> e 31 de julho.

Para se inscrever, o candidato deve :

- pagar a taxa estipulada mediante **cheque cruzado, nominal à ANPEC;**
- **preencher com letra de forma ou por processador de texto o** formulário 1**,** e enviar o formulário I e o cheque pelo correio, **com registro**, para o endereço:

EXAME DE SELEÇÃO – ANPEC 2004 Coordenador: Rodrigo Peñaloza Universidade de Brasília Caixa Postal 04302 - Asa Norte 70919-970 Brasília, D.F. Tel/fax: (0xx61) 307-2035

• caso o candidato opte pela inscriçao *on line*, então deve enviar somente o **cheque cruzado, nominal à ANPEC**, **com registro**, para o mesmo endereço acima**.**

**Importante: Para maior segurança, anote no verso do cheque o seu nome e telefone de contato.** 

Não serão aceitas ordens de pagamento. O pagamento da inscrição deverá ser feito **EXCLUSIVAMENTE por cheque nominal**. A taxa de inscrição não será devolvida em hipótese alguma. Pagamentos a menos não serão aceitos; e a mais, não serão devolvidos.

5. DOCUMENTOS A SEREM ENVIADOS AOS CENTROS DE OPÇÃO DO CANDIDATO – Além do formulário de inscrição (enviado para a sede da Coordenação do Exame ou preenchido *on line*) e do cheque enviado para a sede da Coordenação do Exame, o candidato deverá encaminhar DIRETAMENTE AOS CENTROS DE SUA OPÇÃO, até o dia 20/09/2003, os seguintes documentos: - histórico escolar (não precisa ser o oficial),

- uma carta de recomendação, também em formulário próprio (formulário 2).

- curriculum vitae em formulário próprio (formulário 3).

A carta de recomendação deverá ser enviada diretamente aos Centros de opção do candidato, pelo informante. O candidato deverá providenciar tantas cópias do formulário 2 quantas forem as suas opções (máximo de seis) e entregá-las ao recomendante, com o cabeçalho preenchido e com envelopes endereçados aos Centros respectivos. Os endereços dos Centros encontram-se ao final deste manual. O recomendante deverá ser de preferência um professor, ex-professor do candidato ou seu chefe imediato, desde que atuando em atividade ligada ao exercício de função profissional. O mesmo informante deverá preencher todas as cópias de uma mesma carta de recomendação.

É MUITO IMPORTANTE que o candidato forneça aos Centros pelos quais optar o número de um telefone para contato, no qual ele poderá ser encontrado, durante os meses de novembro e dezembro.

6. CONFIRMAÇÃO DA INSCRIÇÃO – A partir de 01/09/2003, a ANPEC enviará correspondência ao endereço indicado pelo candidato confirmando a inscrição. Ao receber confirmação de sua inscrição, o candidato deve conferir se seus dados foram digitados corretamente. Do documento que confirma sua inscrição, constam: o número da inscrição, o número da carteira de identidade, o local de prova (este também identificado por um número) e as opções assinaladas no ato de inscrição. Se até 19/09/2003 o candidato não tiver recebido confirmação da inscrição, deve entrar imediatamente em contato com a Coordenação do Exame ANPEC em Brasília, pelos Tel/FAX: (0xx61) 307-2035, ou por e-mail: anpec@unb.br. Os locais de provas receberão, após 22/09/2003, uma lista com os nomes dos candidatos que ali prestarão prova.

# **III - DATAS E LOCAIS DAS PROVAS**

 Haverá seis provas obrigatórias: Economia Brasileira, Estatística, Inglês, Macroeconomia, Matemática e Microeconomia. Todas essas provas apresentarão 15 questões objetivas. A prova de Economia Brasileira divide-se em duas partes: uma objetiva, com quinze questões, e uma dissertativa. O tema da dissertação será escolhido entre um conjunto de cinco opções. O candidato terá três horas para a prova de Economia Brasileira e duas horas para cada uma das demais, com 15 minutos adicionais para preenchimento do cartão de respostas. Cabe ao candidato administrar seu tempo. Para mais informações sobre o tipo de prova e correção veja seção VII.

1. DATAS E HORÁRIOS DE REALIZAÇÃO DAS PROVAS – As provas serão aplicadas nos dias 15 e 16 de outubro de 2003 nos seguintes horários:

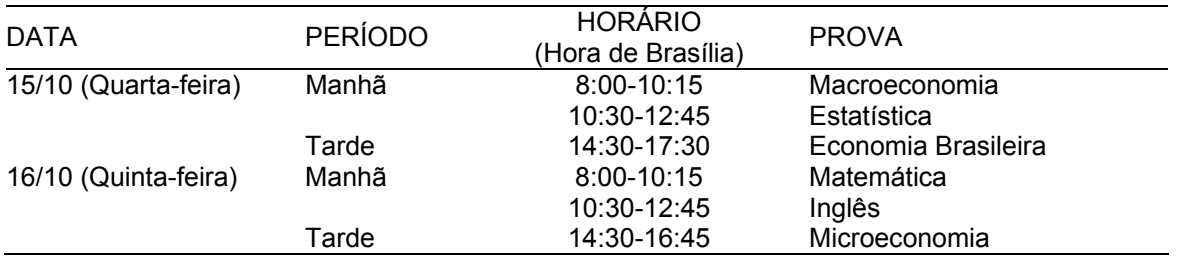

ATENÇÃO: o horário indicado é o de Brasília. Nos estados em que não vigorar o horário de verão, as provas terão início uma hora antes, isto é, pela manhã irão das 7 às 11:45 e, à tarde, das 13:30 às 16:45hs

2. **LOCAIS DAS PROVAS** – No formulário de inscrição, o candidato deve assinalar entre os 16 locais possíveis, aquele em que preferir submeter-se às provas. O candidato só poderá prestar exames no local por ele indicado. As provas serão realizadas em: Belém, Belo Horizonte, Brasília, Campinas, Curitiba, Fortaleza, Florianópolis, João Pessoa, Maringá, Rio de Janeiro, Porto Alegre, Recife, Salvador, São Paulo, Uberlândia e Vitória. Caso não haja demanda suficiente (pelo menos dez candidatos) para realização de prova em Uberlândia e Vitória, os candidatos que tiverem optado pelos locais mencionados serão transferidos para Belo Horizonte ou para o Rio. Tais candidatos serão informados da mudança pela Coordenação do Exame, por telefone.

No formulário de inscrição, o local de provas da preferência do candidato é identificado por um código. Indique este código e, para facilitar a conferência, também a sigla do local de realização das provas. *Não confundir os códigos de opção dos centros com os códigos das cidades.*

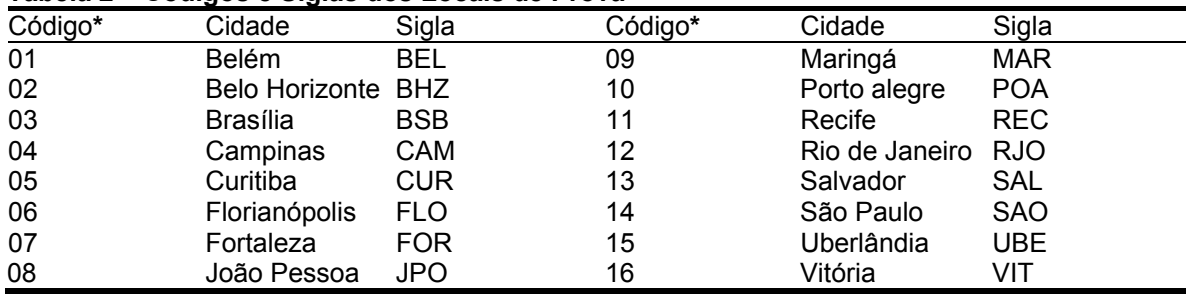

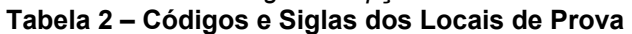

(\* Transferir o código e a sigla do local de prova para o formulário 1)

Se houver mudança de endereço do local do exame num determinado centro, os candidatos serão avisados por carta, e-mail ou boletins na página da ANPEC.

São os seguintes os ENDEREÇOS dos locais de provas:

BRASÍLIA – Auditório no. 16 do ICC-Norte da Universidade de Brasília, auditório Joaquim Nabuco da Faculdade de Estudos Sociais Aplicados da Universidade de Brasília. **Observação:** Eventualmente poderão ser feitas alterações dos locais de prova em Brasília ainda durante o período de inscrição. Consulte a página eletrônica da ANPEC para tomar conhecimento de quaisquer mudanças que possam vir a ocorrer.

FLORIANÓPOLIS – Auditório do Centro Sócio-Econômico - UFSC.

FORTALEZA – Auditório do CAEN - Av. Universitária, 2.700, 1º andar.

JOÃO PESSOA – sala 106 do CCSA - Centro de Ciências Sociais Aplicadas - UFP.

RECIFE - Centro de Ciências Sociais Aplicadas - UFPE - Av. dos Economistas S/N - Cidade Universitária.

RIO DE JANEIRO – EPGE/FGV-RJ Praia de Botafogo,190, 1100 - Botafogo

SALVADOR – Curso de Mestrado em Economia, Faculdade de Ciências Econômicas - UFBA, Praça da Piedade, no.  $6 - 5^{\circ}$  andar.

SÃO PAULO – IPE/USP - Av. Prof. Luciano Gualberto, 908 - Cidade Universitária – Prédio FEA 5 – Térreo – Auditório, São Paulo.

UBERLÂNDIA – Sala de reuniões do Instituto de Economia, Campus Santa Mônica, bl J, sala lj64.

VITÓRIA – Departamento de Economia, Av. Fernando Ferrari, S/N - Goiabeiras.

 Nas demais cidades, as provas serão aplicadas no Centro local ou em departamento de economia a que o Centro estiver associado. **Qualquer mudança de local de realização de prova será postada nos** *sites* **onde se encontra a página do EXAME ANPEC**.

3. **PONDERAÇÃO DAS NOTAS** – A tabela a seguir indica o número de vagas oferecido por Centro e os pesos (em porcentagem) atribuídos às provas.

Tabela I – Numeração dos Centros, Centros, número máximo de vagas e pesos das provas do EXAME ANPEC 2004

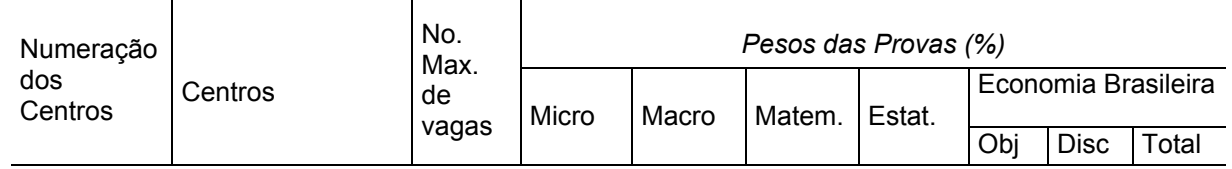

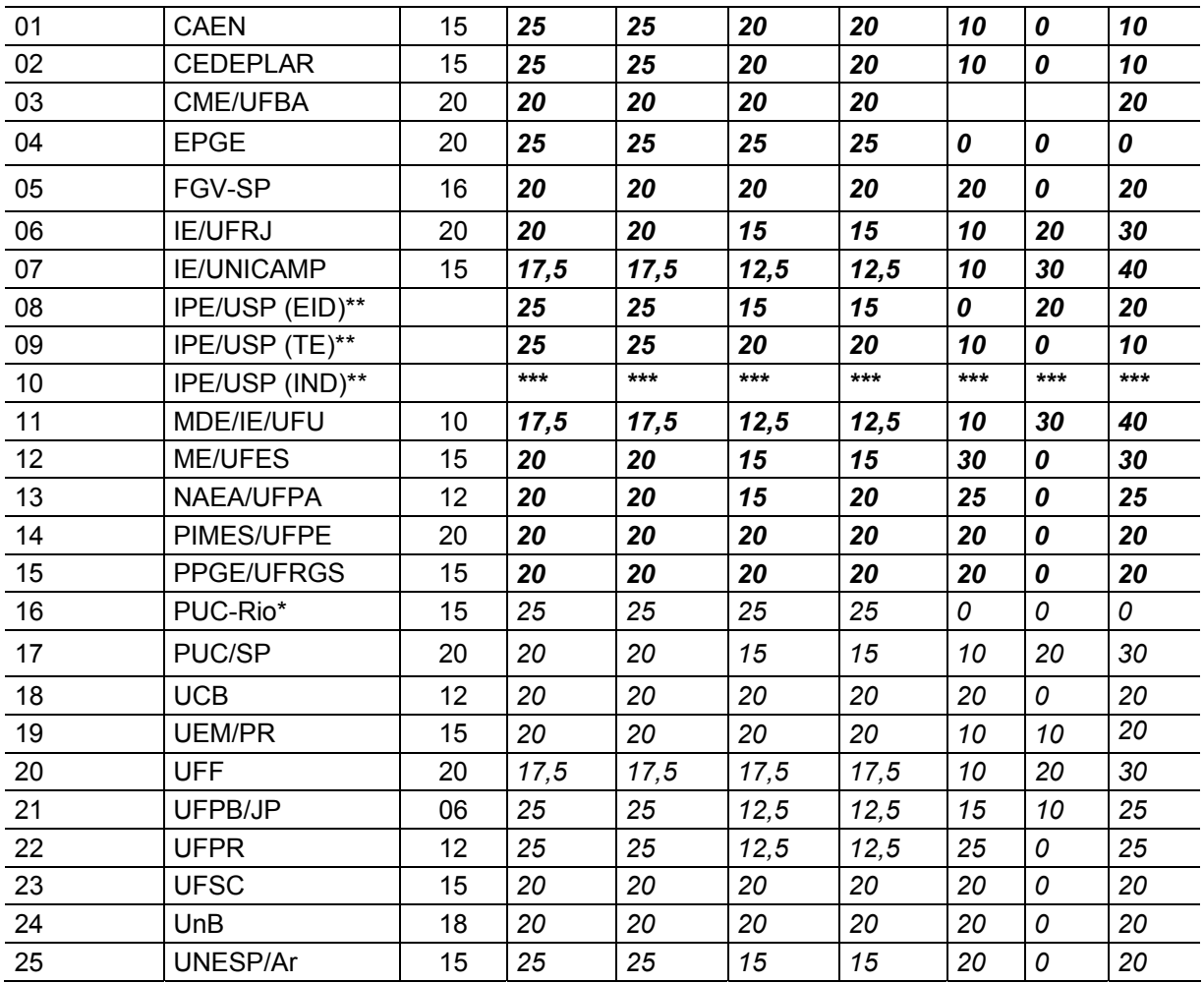

*Obs.: Espaços em branco indicam informação não disponível até o momento. Para maiores informações ligar para o Centro e falar com o Coordenador do curso ou com a secretária de pósgraduação*.

O Departamento de Economia da PUC-Rio atribui peso zero à prova objetiva de economia brasileira. As provas dissertativas são corrigidas, mas as notas não são agregadas às das demais provas, sendo apenas consideradas de forma qualitativa.

\*\* O número total de vagas na USP é 25, sendo 10 para EID e 15 para TE. O número de vagas para IND será distribuído entre as vagas para EID e TE.

*\*\*\** Segundo o IPE/USP, as notas de IND serão calculadas segundo os pesos de EID e TE.

# **IV - DIVULGAÇÃO DOS RESULTADOS**

Antes de proceder à correção das provas objetivas, o Exame ANPEC divulga os gabaritos das questões e analisa eventuais contestações dos candidatos às respostas oferecidas pela banca examinadora. Mas exige que os prazos oferecidos e o modelo de requerimento de recurso sejam rigorosamente observados.

1. PUBLICAÇÃO DO GABARITO **-** Os gabaritos das provas objetivas estarão disponíveis a partir das 20 horas do dia 22/10/2003, no endereço: **http://www.unb.br/ih/eco/ecosum.htm/** ou **http://www.anpec.org.br**

2. PRAZO PARA RECURSOS – O prazo para recursos irá até as 20 horas do dia 24/10/2003. Não serão aceitos recursos anônimos. O reclamante tem que necessariamente identificar-se e explicar porque acha que a questão está incorreta. A aceitação do recurso implicará na alteração do gabarito.

3. MODELO DE RECURSO – O recurso poderá ser feito via correio, fax ou, preferencialmente, para o e-mail: anpec@unb.br. Cada pedido deverá conter apenas uma questão, e no assunto deve constar a prova que está sendo contestada (micro, macro, matemática, estatística, economia brasileira ou inglês). Recursos fora do padrão não serão aceitos. Vide modelo ao final deste manual.

4. DIVULGAÇÃO DOS RESULTADOS DAS PROVAS OBJETIVAS – Os resultados das provas objetivas serão comunicados aos Centros no dia 19/11/2003. A divulgação pela Internet será feita no dia seguinte, 20/11/2003, nos portais: **http://www.unb.br/ih/eco/ecosum.htm/** ou **http://www.anpec.org.br.** O nome do candidato não aparecerá na lista. A identificação será feita pelo número de inscrição. Guarde o comprovante de inscrição para poder consultar seu resultado. Os resultados completos do Exame só serão divulgados após a correção da prova dissertativa de Economia Brasileira, que será feita pelos Centros a que o candidato estiver concorrendo. *Não serão antecipados resultados aos candidatos. Portanto, não telefone à Coordenação para indagar resultado de prova.*

# **V - INFORMAÇÕES ADICIONAIS**

Não é permitida a matrícula em mais de um Centro. Será desclassificado o candidato que assim proceder.

Informações sobre as características de cada curso de mestrado deverão ser obtidas diretamente junto ao Centro respectivo. A Coordenação do Exame trata exclusivamente do concurso e não lhe cabe prestar informações sobre assuntos que são peculiares aos Centros associados. Veja a lista de endereços e telefones dos Centros ao final dessas Instruções.

# **VI - PROGRAMA DAS PROVAS E BIBLIOGRAFIA**

## MICROECONOMIA

I. Demanda do Consumidor

- 1. Teoria do Consumidor Teorias cardinal e ordinal. Curvas de indiferença. Limitação orçamentária. Equilíbrio do consumidor. Mudanças de equilíbrio devidas à variação de preços e renda (equação de Slutsky): efeito-preço, efeito-renda e efeito-substituição. Escolha envolvendo risco.
- 2. Curva de Demanda: deslocamento da curva e ao longo da curva. Elasticidade-preço, elasticidaderenda, elasticidades-preço cruzadas. Elasticidades compensadas e não-compensadas. Classificação de bens: normais, inferiores, bens de Giffen, substitutos, complementares. Excedente do consumidor. Demanda de mercado e receita total, média e marginal.
- II. Oferta do Produtor
- 1. Teoria da produção Fatores de produção. Função de produção e suas propriedades. Isoquantas. Elasticidade de substituição. Rendimentos de fator, rendimentos de escala. Função de produção com proporções fixas e proporções variáveis. Combinação ótima de fatores. Firma multiprodutora.
- 2. Custo Custo de Produção. Curvas de isocusto. Função de custo; curto e longo prazo; custo fixo e variável. Custo marginal; custo médio.
- 3. Curva de Oferta da Firma e da Indústria de curto e longo prazos.
- III. Mercados
- 1. Concorrência Perfeita O equilíbrio da empresa em concorrência perfeita: a curva de oferta; deslocamento da curva e mudança ao longo da curva; curto e longo prazo; elasticidade-preço da oferta. Equilíbrio do mercado: posição de equilíbrio, deslocamento das curvas de procura e de oferta.
- 2. Monopólio Equilíbrio da empresa monopolista. Discriminação de preços; barreiras à entrada. Comparação com o mercado de concorrência perfeita.
- 3. Concorrência Monopolística Diferenciação do produto. Equilíbrio da empresa em concorrência monopolística: curto e longo prazo. Comparação com o mercado de concorrência perfeita.
- 4. Oligopólio Caracterização da estrutura oligopolística.
- 4.1 Modelos Clássicos Cournot, Bertrand e Edgeworth; fatias de mercado; cartéis; liderança de preços; comparação com o mercado de concorrência perfeita.
- 4.2 Modelos de mark-up Princípio do custo total; curva de demanda quebrada; concentração e barreiras à entrada; diferenciação e diversificação do produto.
- 5. Formação de Preços e Fatores de Produção.
- IV. Equilíbrio Geral e Teoria do Bem-estar
- 1. Troca Pura; 2. Troca Com produção; 3. Caixa de Edgeworth; 4. Bens Públicos; 5. Externalidades**.**
- V. Economia da Informação
- 1. Seleção adversa; 2. Perigo Moral; 3. Modelo de Sinalização; 4. Modelo de Principal Agente.

VI. Teoria dos Jogos

1. Equilíbrio de Nash; 2. Equilíbrio de Nash em Estratégias Mistas; 3. Jogo Repetido; 4. Equilíbrio Perfeito em Subjogos.

#### BIBLIOGRAFIA SUGERIDA

a) Básica

- 1. PINDYCK, Robert e Rubenfeld, D**.** *Microeconomia,* <sup>2</sup>a ed. São Paulo: Makron Books, 1994.
- 2. VARIAN, H. *Microeconomia: Princípios Básicos,* 2a ed*.* Rio de Janeiro: Editora Campus, 1994.

#### b) Complementar

- 3. HENDERSON & QUANDT, *Teoria Microeconômica,* 3<sup>a</sup> ed. São Paulo: Livraria Pioneira, 1992.
- 4. RASMUSEN, Eric, *Games & Information,* <sup>2</sup>a ed. New York: Blackwell, 1994.
- 5. VASCONCELLLOS, M.A.S. e OLIVEIRA, R.G. *Manual de Microeconomia,* 2<sup>ª</sup> ed. São Paulo: Atlas, 2000.

#### **MACROECONOMIA**

- 1. Contabilidade Nacional Os conceitos de renda e produto. Produto e renda das empresas e das famílias. Gastos e receitas do governo. Balanço de pagamentos: a conta de transações correntes, a conta de capital, o conceito de déficit e superávit. Contas Nacionais do Brasil. Conceito de deflator implícito da renda. Números índices, tabela de relações insumo-produto. Conceitos alternativos de déficit público.
- 2. Moeda e Bancos. Funções da moeda. Desenvolvimento do sistema monetário. Definição de moeda e quase-moeda. Criação e distribuição de moeda pelos bancos comerciais. Controle dos meios de pagamentos: taxa de redesconto, reservas obrigatórias, gerências da dívida pública. Procura da moeda: motivos determinantes da retenção de ativos líquidos.
- 3. Análise de Determinação da Renda Macroeconomia Neoclássica: curva de oferta de produto e de demanda de trabalho, teoria quantitativa da moeda e o equilíbrio de pleno emprego. Modelo keynesiano simples, o modelo IS-LM e o modelo Keynesiano completo. Abordagem de expectativas racionais. Determinantes do consumo e do investimento. Análise de política monetária e fiscal em economias fechadas e abertas sob diferentes regimes cambiais.
- 4. Flutuações econômicas e inflação Curva de Philips: expectativas adaptativas e racionais; rigidez de preços e salários; teoria dos ciclos reais e dos novos Keynesianos; inflação e políticas de estabilização.
- 5. Crescimento econômico modelos de crescimento exógeno e endógeno.

#### BIBLIOGRAFIA SUGERIDA

- a) Básica
- 1. DORNBUSH, R. e FISCHER, S. *Macroeconomia*. 5ª ed. São Paulo: McGraw-Hill do Brasil, 1991.
- 2. MANKIW, N.G. *Macroeconomia*. Rio de Janeiro, LTC 1995.
- 3. SIMONSEN, M.H. e CYSNE, R.P**.** *Macroeconomia*. 2a. ed. Rio de Janeiro: Ao Livro Técnico S.A. (especialmente capítulos 1 a 3).
- b) Complementar
- 4. BLANCHARD, O. *Macroeconomics.* New York: Prentice Hall, 1996.
- 5. DORNBUSH, R. e Fischer, S. *Macroeconomics*. 6ª ed. New York: McGraw-Hill 1994.
- 6. HALL, R.E. e TAYLOR, J.B. *Macroeconomia: Teoria, Desempenho e Política*. Rio de Janeiro: Campus, 1989.
- 7. LOPES, L. M. & VASCONCELLOS, M A S. *Manual de Macroeconomia Básico e Intermediário.* São Paulo: Atlas, 2000
- 8. MONTORO FILHO, F. Contabilidade Social, uma introdução à macroeconomia. São Paulo: Atlas, 1992.
- 9. ROMER, D., *Advanced Macroeconomics*. New York: McGraw-Hill, 1996.

#### MATEMÁTICA

- 1. Noção de Conjunto Relação de pertinência. Relação de inclusão, operações de interseção, união, diferença. Produto cartesiano. Relações.
- 2.Noções de Geometria Analítica Coordenadas no plano e no espaço. Fórmulas de distância. Vetores livres no plano e no espaço. Produto escalar, produto vetorial, perpendicularidade. Equações da reta no plano e no espaço, equações de planos. Inequações lineares. Parábola e hipérbole.
- 3. Funções Funções injetoras, sobrejetoras e bijetoras. Representação gráfica. Soma, diferença, produto, quociente e composição de funções.
- 4. Álgebra Linear Operações com matrizes. Matriz inversa, transposta e adjunta. Resolução de sistemas lineares. Determinantes. Regra de Cramer. Espaços vetoriais. Subespaços. Base e dimensão. Produto interno, ortogonalidade. Projeções. Transformações lineares. Núcleo e imagem.

Matriz de uma transformação linear. Autovalores e autovetores. Polinômios característicos operadores diagonalizáveis. Operadores auto-adjuntos, operadores ortogonais. Formas bilineares.

- 5. Funções de uma variável real Limites. Funções contínuas. Funções deriváveis. Reta tangente e reta normal. Regras de derivação: derivada da soma, do produto, do quociente, regra da cadeia, derivada da inversa. Elasticidade. Derivadas sucessivas. Funções trigonométricas. Função exponencial e logarítmica. Regra de L'Hôpital. Intervalos de concavidade e convexidade. Ponto de inflexão. Polinômio de Taylor.
- 6. Integrais Teorema fundamental do cálculo, primitivação por partes e por substituição. Áreas planas. Integrais impróprias.
- 7. Seqüências e séries Convergência e divergência de seqüências e séries. Série geométrica, teste da comparação, da razão, da raiz, teste da integral. Séries alternadas.
- 8. Matemática financeira Juros simples. Juros compostos. Desconto e taxa de desconto. Séries de pagamento. Fluxo de caixa. Sistema de amortização.
- 9. Funções de várias variáveis reais Derivadas parciais. Diferencial total. Gradiente. Regra da cadeia. Funções implícitas. Teorema do envelope. Funções homogêneas. Teorema de Euler. Condições de 1ª e 2ª ordens para máximos e mínimos de funções de várias variáveis reais. Condições de 1ª e 2ª ordens para otimização condicionada com restrições de igualdade e desigualdade. Integrais duplas. Mudança de variáveis em integrais duplas.
- 10. Equações diferenciais e em diferenças Equações lineares de 1ª ordem e equações lineares de 2ª ordem com coeficientes constantes. Sistema de duas equações lineares de 1ª ordem homogêneo com coeficientes constantes.

#### BIBLIOGRAFIA SUGERIDA:

- a) Básica
- 1. BOLDRINI, J. et al. *Álgebra Linear*. São Paulo: Harbra, 1986.
- 2. CHIANG, A.C. *Matemática para Economistas*. São Paulo: McGraw-Hill.
- 3. SIMON, Carl & Blume, L. *Mathematics for Economists*. New York: Norton, 1994.

#### b) Complementar

- 4. ÁVILA, G. *Cálculo*. Vols. I, II e III. Rio de Janeiro: Livros Técnicos e Científicos S.A., 1987.
- 5. LIMA, E. L.. *Álgebra Linear*. Coleção Matemática Universitária. Rio de Janeiro: IMPA, 1996.
- 6. GUIDORIZZI, H.L. *Um Curso de Cálculo*. Vols. 1 a 4. 2ª ed. Rio de Janeiro: Forense-Universitária.
- 7. HADLEY, G. *Álgebra Linear*. Rio de Janeiro: Forense-Universitária;
- 8. VIERA, S., J.O. *Matemática Financeira*. São Paulo: Atlas.

# **ESTATÍSTICA**

- 1. Números-índices. Índices de Layspères e de Paasche. Propriedades idéias de um número índice. Mudança de base e deflacionamento de dados.
- 2. Probabilidade Definição e propriedades. Variáveis aleatórias discretas e contínuas. Função de probabilidade e densidade de probabilidade. Distribuição conjunta, distribuição marginais, independência estatística. Esperança matemática e variância de uma variável aleatória. Covariância e coeficiente de correlação.
- 3. Principais distribuições: Bernoulli, Binomial, Poisson, Geométrica, Hipergeométrica, Uniforme, Normal, Lognormal, Qui-quadrado, t e F.
- 4. Principais teoremas de probabilidade. Teorema de Tchebycheff. Lei dos grandes números. Teorema de limite central.
- 5. Inferência estatística. Estimação por ponto e por intervalo. Propriedades desejáveis dos estimadores em pequenas e grandes amostras. Intervalo de confiança e teste de hipóteses. Tipos de erro. Nível de significância.
- 6. Análise de Regressão. O modelo clássico de regressão linear e suas hipóteses básicas. Estimadores de mínimos quadrados ordinários e suas propriedades. Intervalos de confiança e teste de hipóteses. Violação das hipóteses básicas do modelo clássico de regressão linear: testes de diagnóstico e procedimentos de correção. Regressão com variáveis "dummy". Modelos auto-regressivos e de defasagens distribuídas. Modelos de equações simultâneas.
- 7. Introdução a séries de tempo, modelos auto-regressivos, de média móveis e mistos. Tendência, passeio aleatório e raízes unitárias.

#### BIBLIOGRAFIA SUGERIDA

a) Básica

1. GUAJARATI, D. *Basic Econometric*. New York: McGraw-Hill, 1995

- 2. HOFFMANN, R. *Estatística para Economistas***.** Rio de Janeiro: Pioneira, 1973.
- 3. KMENTA, J. *Elementos de Econometria.* São Paulo: Atlas, 1994.
- 4. MEYER, P. L. *Probabilidade Aplicações à Estatística*. São Paulo: Livros Técnicos e Científicos Editora, 1983.
- 5. TOLEDO, G.L e OVALLE, I.I *Estatística Básica*. São Paulo: Atlas, 1995.
- b) Complementar
- 6. HILL, C; GRIFFITHS, W & JUDGE,G. *Econometria.* São Paulo: Saraiva, 2000.
- 7. MADDALA, G. *Introduction to Econometrics.* New York: MacMillan.
- 8. PINDYCK, R. e Rubenfeld, D. *Econometric Models and Economic Forecasts*. New York: McGraw-Hill.
- 9. WALPOLE, R. E. *Introduction to Statistics.* New York: MacMillan, 1979.

#### ECONOMIA BRASILEIRA

1. A Economia Brasileira de Fins do Século XIX até a Crise de 1929.

- 2. A Industrialização Brasileira no Período 1930-1945.
- 3. O pós-guerra e a Nova Fase de Industrialização: O Plano de Metas.
- 4. O Período 1962-1967. A desaceleração no crescimento. Reformas no sistema fiscal e financeiro. Políticas antiinflacionárias. Política salarial.
- 5. A Retomada do Crescimento 1968-1973: A desaceleração e o segundo PND.
- 6. A crise dos anos oitenta. A interrupção do financiamento externo e as políticas de ajuste.
- 7. Aceleração inflacionária e os planos de combate à inflação. O debate sobre a natureza da inflação no Brasil.
- 8. Abertura comercial e financeira: impactos sobre a industria, a inflação e o balanço de pagamentos.
- 9. O Papel do Estado.
- 10. Tópicos Adicionais. Solicitar bibliografia específica aos centros de sua opção.
- O papel da agricultura no desenvolvimento econômico. Desequilíbrios regionais. Distribuição de renda e pobreza. Relações com a economia internacional: integração, política industrial e dívida externa. O papel do estado no desenvolvimento. A reforma do estado e as privatizações. Mercado de trabalho e emprego.

#### BIBLIOGRAFIA SUGERIDA

- 1. ABREU, M.P. A Ordem do Progresso: 100 anos de Política Econômica na República. Rio de Janeiro: Campus. 1989.
- 2. BAER, W. A Industrialização e o Desenvolvimento Econômico do Brasil. Rio de Janeiro: FGV.
- 3. BAUMANN, R. (org.) *O Brasil e a Economia Global*. Rio de Janeiro: Campus, 1996.
- 4. BELUZZO, L.G. e Coutinho, R**.** *O Desenvolvimento Capitalista no Brasil*. São Paulo: Brasiliense. 1982 (2 volumes).
- **5.** BONELLI, R. (org.) Ensaios sobre Política Econômica e Industrialização no Brasil. Rio de Janeiro: Senai, 1996.
- 6. CANO, Wilson. *Desequilíbrios regionais e concentração industrial no Brasil, 1930-1995.* 2<sup>a</sup>. ed. Campinas: UNICAMP, 1998.
- **7.** CASTRO, A.B. de e Souza, F.E.P. de. *A Economia Brasileira em Marcha Forçada.* Rio de Janeiro: Paz e Terra. 1985.
- 8. FURTADO, C. *Formação Econômica do Brasil*. São Paulo: Companhia Editora Nacional.
- 9. HENRIQUES, Ricardo (Org.). *Desigualdade e pobreza no Brasil*. Rio de Janeiro: IPEA, 2000.
- 10. REGO, J.M. Inflação Inercial, Teorias sobre Inflação e o Plano Cruzado. Rio de Janeiro: Paz e Terra, 1986.
- 11. SIMONSEN, M.H. *Inflação: Gradualismo vs. Tratamento de Choque*. Rio de Janeiro: APEC, 1970.
- 12. TAVARES, M. da C. Da Substituição de Importação ao Capitalismo Financeiro. Rio de Janeiro: Zahar.
- 13. TAVARES , M. da C. e Fiori, J.L. *Desajuste Global e Modernização Conservadora*.Rio de Janeiro: Paz e Terra, 1993.
- 14. VERSIANI, F.R. e Mendonça de Barros (orgs). *Formação Econômica do Brasil: a Experiência da Industrialização.* Série de Leituras ANPEC. São Paulo: Saraiva.
- 15. VILLELA, A. e SUZIGAN, W. *Política do Governo e Crescimento da Economia Brasileira, 1889- 1945*. Rio de Janeiro: IPEA/INPES.

A prova de INGLÊS constará de um teste de compreensão de um texto técnico de Economia ou de reportagem sobre tema de interesse geral do economista. Não será permitido o uso de dicionário. A prova de inglês não é eliminatória, mas é obrigatória. No cálculo da média, tem peso zero.

#### **VII – INFORMAÇÕES SOBRE AS PROVAS**

As provas do Exame Nacional de Seleção (Macroeconomia, Microeconomia, Matemática, Estatística, Economia Brasileira (objetiva) e Inglês) utilizam a sistemática desenvolvida pelo Centro de Seleção e de Promoção de Eventos (CESPE) da Universidade de Brasília. A prova de Economia Brasileira, além da parte objetiva, tem uma parte discursiva com cinco opções de temas. O candidato deve responder apenas um. O propósito da presente seção é familiarizar o candidato com a sistemática de provas adotada pelo Exame.

Há dois tipos de questões, denominadas questões do tipo A e questões do tipo B. Cada prova, com exceção da parte objetiva de Economia Brasileira, é constituída por um conjunto de 15 questões dos tipos A ou B. A parte objetiva de Economia Brasileira é constituída de 15 questões, somente, do tipo A.

Uma questão do tipo A é composta de até cinco afirmativas, numeradas de 0 a 4. As afirmativas podem ser todas corretas, todas falsas, ou pode acontecer que algumas sejam corretas e outras falsas. O candidato deverá indicar quais afirmativas ele considera corretas e quais considera falsas.

Questão do tipo B é um problema com resposta numérica. Não são oferecidas opções. A resposta será sempre um número inteiro de 00 a 99, a ser determinado pelo candidato.

Para assinalar as respostas, admite-se exclusivamente o uso de CANETA ESFEROGRÁFICA PRETA. Do contrário, a leitora ótica poderá não reconhecer a resposta. Caneta esferográfica preta também deve ser utilizada para a prova discursiva de Economia Brasileira. Esta prova é foto-copiada e as cópias são enviadas para correção aos Centros de opção dos candidatos. Um original claro produzirá uma cópia de qualidade inferior, prejudicando o candidato. O *candidato é responsável pelo material necessário à realização da prova bem como pela apresentação do cartão de confirmação de matrícula*.

1. MARCAÇÃO DAS RESPOSTAS – Acompanham a prova uma Folha de Rascunho e uma Folha de Respostas. As duas devem ser identificadas, preenchidas e devolvidas. Ao início da prova, o candidato recebe apenas a Folha de Rascunho. Somente ao final da prova é que a Folha de Respostas é distribuída. O candidato terá então 15 minutos para transcrever suas respostas da Folha de Rascunho. Esses cuidados são necessários porque a Folha de Respostas não pode ser rasurada, dobrada, ou amassada. Uma vez transcritas as respostas para a Folha de Respostas, o candidato não terá mais direito a mudar de idéia. A marcação da Folha de Respostas é definitiva. Esta folha já traz impressos o nome e o número de inscrição do candidato bem como o nome da prova, devendo ser assinada pelo candidato antes da sua devolução ao fiscal de prova.

Cada folha (rascunho ou definitiva) contém 15 campos, um por questão. Cada campo é dividido em duas colunas (I e II), que permitem até 10 itens (de 0 a 9). Na prova, nas questões do tipo A, apenas cinco itens, numerados de 0 a 4, serão utilizados.

Em questões do tipo A, o candidato deve decidir se determinada afirmativa é verdadeira ou falsa. Se considerar a afirmativa VERDADEIRA, deverá fazer a marcação na COLUNA I, no local correspondente à questão e ao item que estiver sendo respondido. Se considerar que a afirmativa é FALSA, deverá marcar o item correspondente na COLUNA II. Os seguintes exemplos ilustram essas explanações:

## QUESTÃO TIPO A:

Com relação às curvas de custo sabe-se que:

(0) A curva de custo marginal sempre fica por baixo da curva de custo médio.

(1) A área embaixo da curva de custo marginal é igual aos custos variáveis.

(2) O custo marginal de curto prazo iguala-se ao custo marginal de longo prazo apenas no ponto em que o custo médio de curto prazo é mínimo.

(3) O custo marginal iguala-se ao custo médio no ponto em que o custo médio é mínimo.

Itens VERDADEIROS: 1 e 3. Itens FALSOS: 0 e 2 (veja marcação na folha-modelo anexa).

Em questões do tipo B, a resposta será o valor numérico a ser encontrado pelo candidato, que marcará as dezenas na coluna I e as unidades na coluna II.

## QUESTÃO TIPO B:

Uma firma operando em regime de concorrência perfeita vende seu produto ao preço de \$400. O custo total é dado por C = 10 + 20X<sup>2</sup>, em que X representa a quantidade produzida. Determine o valor do lucro total máximo. Resposta: \$10 (veja marcação na folha-modelo, anexa). Observar que o algarismo das DEZENAS é marcado na Coluna I e o das UNIDADES, na Coluna II.

2. PUNIÇÃO À ADIVINHAÇÃO – Trata-se de uma questão de extrema importância a respeito do critério utilizado pelo Exame ANPEC para correção das questões do TIPO A. Pelo critério adotado, uma opção marcada erroneamente anula uma opção marcada corretamente. Em vista disto, recomenda-se que o candidato assinale apenas aqueles quesitos sobre os quais tem certeza da resposta. Não jogue na sorte. O "chute" é severamente punido.

> ATENÇÃO: Pelo critério de correção adotado, uma opção marcada erroneamente anula uma opção marcada corretamente.

3. PUNIÇÃO A FALTAS – O candidato que faltar a uma única prova, ou que entregá-la totalmente em branco, será automaticamente eliminado. Exceções à regra: prova de inglês e prova de Economia Brasileira, parte dissertativa.

4. SOBRE A CORREÇÃO DAS PROVAS – A correção das provas é feita de acordo com as seguintes regras:

 Para cada questão, apura-se o número de concordâncias e de discordâncias com o gabarito. É considerada uma concordância:

i) em questões do tipo A: marcar o item verdadeiro na coluna I, ou marcar o item falso, na coluna II, quando a resposta correta for verdadeira ou falsa, respectivamente;

ii) em questões do tipo B: marcar a resposta numérica correta, de acordo com o gabarito.

Em questões do Tipo A, o resultado da questão (RQ) será apurado segundo a fórmula:

$$
RQ = \frac{(C - D)}{M}
$$

em que: RQ = resultados da questão C = número de concordâncias  $NI = n$ úmero de itens da questão  $DI = n$ úmero de discordâncias

 Em questões do Tipo B, se a resposta for correta, ter-se-á RQ = 1; se a resposta for errada,  $RQ = 0$  (zero).

O resultado da prova ( $RP_i$ ) será o somatório das notas das questões. Ou seja, para a Prova j:

$$
RP_j = \sum_{i=1}^{15} RQ_i
$$

em que:  $RP_i$  = Resultado da Prova j para j = 1, 2, ....5;

*RQi* = Resultado da Questão i para i = 1, 2,...,15, questões.

Uma vez calculado o RP de cada uma das provas, o passo seguinte é o cômputo do respectivo Escore Padronizado (EP). Isto é feito como se segue. Para a prova j,

$$
EP_j = \frac{RP_j - \mu_j}{\sigma_j}
$$

em que:  $RP<sub>j</sub>$  = Resultado da Prova j;

 $\mu_i$  = média da prova j;

 $\sigma_i$  = desvio padrão da prova j.

 Uma vez calculado o escore padronizado, calcula-se a Nota Semifinal (NS) da prova j. NS é o produto do escore por dez vezes o peso da prova (variável segundo o Centro), ou seja,

$$
NS_j = EP_j \quad X \quad 10 \quad X \quad P_j
$$

em que: *EP<sub>i</sub>* = Escore Padronizado do candidato na prova j;

 $P_j$  = Peso da Prova de acordo com a tabela de pesos determinada pelos Centros.

 O Argumento Semifinal (AS) é dado pelo somatório das Notas Semifinais das provas de Estatística, Matemática, Microeconomia e Macroeconomia e Economia Brasileira. Inglês não entra no cômputo.

$$
AS = \sum_{j=1}^{5} NS_j
$$

 A listagem de candidatos (listagem semifinal) divulgada pela Coordenação do Exame é produzida com base nos valores de AS.

 A Nota Final do candidato será o resultado da soma da nota de Economia Brasileira, ponderada pelo peso definido pelo Centro, e o Argumento Semifinal (AS).

 A prova de Economia Brasileira (parte B) será corrigida pelo(s) Centro(s) de opção do candidato. Incluída esta nota no cálculo, ter-se-á a listagem final de classificação por centro(s) de opção do candidato.

 Recorda-se que a nota de inglês não entra no cômputo da média, mas será apresentada aos Centros como subsídio adicional.

#### 5. OUTRAS INFORMAÇÕES E CUIDADOS

- a) Verifique se a etiqueta em sua carteira contém seu nome, o número de sua inscrição, o número de sua carteira de identidade e as suas opções.
- b) A duração da prova será de 2:15 h (duas horas e quinze minutos) improrrogáveis, incluído nesse prazo o tempo de preenchimento da Folha de Respostas do computador (cerca de 15 minutos). Você tem, portanto, aproximadamente 2 horas para resolver as questões da prova. A prova de Economia Brasileira é composta de duas partes: uma objetiva e a outra dissertativa e terá duração de três horas. Administre bem o seu tempo. Não será permitida a entrada de retardatários no recinto das provas.
- c) A interpretação das questões faz parte da prova. Não serão dados esclarecimentos, portanto não os solicite.
- d) Qualquer consulta (a livros, apostilas, resumos ou pessoas) é terminantemente proibida. É proibida também a utilização de calculadoras.
- e) Não se esqueça de devolver também a Folha de Rascunho, devidamente identificada, ao final da prova. A Folha de Rascunho será utilizada como um "back up" na eventualidade (improvável) de a leitora óptica não conseguir ler a Folha de Resposta. É para segurança adicional do candidato que a Folha de Rascunho deve ser devolvida. Por isso, é importante que suas respostas na Folha de Rascunho sejam inteligíveis.
- f) Para manter inteligível suas respostas na Folha de Rascunho, pede-se que, caso o candidato deseje anular uma marcação, que faça um X sobre a marca anterior. Isto, todavia, só pode ser feito na Folha de Rascunho, jamais na Folha de Respostas. Enfatizando: **a Folha de Respostas não pode conter rasura de espécie alguma.**
- g) O preenchimento da folha de respostas deverá ser feito até 15 minutos antes da entrega da prova, após a folha do rascunho da prova ter sido preenchida corretamente. Antes de iniciar o preenchimento da Folha de Respostas (do computador), leia as instruções de preenchimento (contidas na folha do rascunho) e siga-as com cuidado. NÃO DOBRE, NÃO AMASSE, NÃO RASURE A FOLHA DE RESPOSTAS
- h) Tome todo cuidado para não errar na transcrição: as respostas da Folha de Respostas do computador deverão coincidir com as da folha de rascunho. **Não haverá reposição de folhas de respostas rasuradas**.
- i) As páginas onde estão impressas as questões podem ser levadas para casa. Durante a prova, useas livremente para rascunho.
- j) Tenha calma e trabalhe com atenção. Você é responsável pelo cumprimento destas instruções e pelo devido preenchimento dos campos da folha de respostas. Não serão aceitas rasuras ou apagamento de respostas.

#### **VIII – CENTROS PARTICIPANTES E ENDEREÇOS**

- CAENCurso de Pós-Graduação em Economia Faculdade de Economia Administração e Contabilidade - Universidade Federal do Ceará - Av. da Universidade, 2.700 – 2° andar - Fortaleza, CE - CEP 60020-181. Fones: (0xx85) 288-7751, 288-7750 Fax: (0xx85) 288-7752. E-mail: caen@ufc.br HP: http://www.caen.ufc.br/
- CEDEPLARCentro de Desenvolvimento e Planejamento Regional Faculdade de Ciências Econômicas - Universidade Federal de Minas Gerais. Rua Curitiba, 832, 9º andar - sala 919. Centro. Belo Horizonte, MG - CEP 30170-120. Fone: (0xx31) 3279-9086 e 3279-9100 Fax: (0xx31) 3201-3657 E-mail: pgdemografiaeconomia@cedeplar.ufmg.br HP: http://www.cedeplar.ufmg.br/.
- CME/UFBAUniversidade Federal da Bahia Curso de Mestrado em Economia Faculdade de Ciências Econômicas - Praça 13 de Maio, nº 6, 5° andar, Sala 503 - Piedade - Salvador, BA - CEP 40070-010. Fone/Fax: (0xx71) 263-7542. E-mail: suelisa@ufba.br. mesteco@ufba.br HP: www.mesteco.ufba.br
- EPGE/FGV-RJEscola de Pós-graduação em Economia da Fundação Getúlio Vargas Praia de Botafogo, 190, 1100 - Rio de Janeiro, RJ - CEP 22253-900. Fones: (0xx21) 2559-5861, 2559- 5860, Fax: (0xx21) 2552-4898. E-mail: vidal@fgv.br. HP: http://www.fgv.br/epge/home/
- FGV/SPPrograma de Mestrado e de Doutorado em Economia de Empresas da Fundação Getúlio Vargas - Av. Nove de Julho, 2029 - CP 5534 - São Paulo, SP - CEP 01313-902. Tel: (0xx11) 3281-7765 e 3281- 7765. Fax : 3284-1789. E-mail:seppg@fgvsp.br HP:http://www.fgvsp.br/institucional/cursos/index.htm
- IE/UFRJ Instituto de EconomiaUniversidade Federal do Rio de Janeiro. Av. Pasteur, 250, térreo Urca - C.P. 56.028, Rio de Janeiro, RJ - CEP 22.290-240. Fone: (0xx21) 3873-5237 / 5267. Fax: (0xx21) 2541-8148. E-mail: ana@ie.ufrj.br HP: http://www.ie.ufrj.br/
- IE/UNICAMP Instituto de Economia Universidade Estadual de Campinas Cidade Universitária Zeferino Vaz - C.P. 6135 - Campinas, SP - CEP 13083-970. Fones: (0xx19) 3788-5739/3788- 5713/7112, Fax: (0xx19) 3289-2214. E-mail: posgrad@eco.unicamp.br.HP: http://www.eco.unicamp.br/.
- IPE/USPInstituto de Pesquisas Econômicas Faculdade de Economia, Administração e Contabilidade - Universidade de São Paulo - Cidade Universitária - Av. Prof. Luciano Gualberto, 908, Cidade Universitária - São Paulo, SP - CEP 05508-900. Fone: (0xx11) 3091-5886/6078, Fax: (0xx11) 309-16013. E-mail: cpgipe@edu.usp.br HP: www.econ.fea.usp.br
- MDE/IE/UFU Instituto de Economia, Universidade Federal de Uberlândia Av. João Naves de Ávila, 2160 – Campus Santa Mônica, Bl. J, sala 1j 61 – Uberlândia, MG – CEP 38400-902. Tel.: (0xx34) 3239-4315, Fax: 3239-4328. E-mail: ppge@ufu.br. HP: http://www.ie.ufu.br/
- ME/UFESMestrado em Economia -Universidade Federal do Espírito Santo. Rua Fernando Ferrari, S/N – Goiabeiras.CEP 29060-900. Vitória, ES. Fone (0xx27) 33352605/2750/2751. Fax: (0xx27) 3335-2605. e-mail: ccv@npd.ufes.br HP: http://www.prppg.ufes.br/
- NAEA/UFPANúcleo de Altos Estudos Amazônicos Universidade Federal do Pará Campus Universitário do Guamá, Rua Augusto Corrêa, 01 - Belém, PA - CEP 66075-110. Fone (0xx91)

211-1655, 211-1230. Fax (0xx91) 211-1677. E-mail: plades@naea.ufpa.br HP: http://www.naea.ufpa.br/

- PIMES/UFPEPrograma de Pós-Graduação em Economia Universidade Federal de Pernambuco Cidade Universitária, Av. Prof. Moraes Rego, 1235 - Recife, PE - CEP 50670-901. Fone/ Fax: (0xx81) 3271-8381 r. 234 e 3271-8378, E-mail:econpimes@npd.ufpe.br HP: http://www.ufpe.br
- PPGE/UFRGSFaculdade de Ciências Econômicas, Universidade Federal do Rio Grande do Sul Av. João Pessoa, 52 – sala 33B , 3o andar - Porto Alegre, RS - CEP 90040-000. Fones: (0xx51) 3316-3440 e 3316-4050. Fax: (0xx51) 3316-3507. E-mail: cpge@vortex.ufrgs.brHP: http://www.ufrgs.br/cpge
- PUC-RioDepartamento de Economia da Pontifícia Universidade Católica do Rio de Janeiro Rua Marquês de São Vicente, 225-206F - Rio de Janeiro, RJ - CEP 22453-900. Fones: (0xx21)3114-1078, r.4. Fax: (0xx21)3114-1084. E-mail: coopos@econ.puc-rio.br HP: http://www.econ.puc-rio.br/
- PUC/SPPrograma de Estudos Pós-graduados em Economia Política da Pontifícia Universidade Católica de São Paulo. Rua Ministro Godoy 969 – 4º Andar, sala 4E20. São Paulo, SP CEP 05015-901 - Fone: (0xx11) 3670-8400/8516 e Fax: (0xx11) 3670-8516. E-mail: ecopol@pucsp.br HP: http://www.pucsp.br/Eco/eco.htm/
- UCB Mestrado em Economia de Empresas. Universidade Católica de Brasília. SGAN- Modulo B Asa Norte. Brasília, DF - CEP 70.190-060. Fones:(0xx61) 340-5550 ramal 127. Fax : (0xx61) 347-4797. E-mail: sachsida@pos.ucb.br HP: http://www.cee.ucb.br
- UEM/PRPrograma de Mestrado em Economia (PME). Universidade Estadual de Maringá Av. Colombo 5790 D34-120 - Maringá, PR - CEP : 87020-900. Fone: (0xx44) 261-4387. Fax: (0xx44) 267-1197. E-mail: sec-pme@uem.br . HP: http://www.uem.br/csa/economia/.
- UFFUniversidade Federal Fluminense Rua Tiradentes, 17, Ingá Niterói, RJ CEP 24210-510. Fone: (0xx21) 2717-1862/1235.Fax: (0xx21) 2717-1862. E-mail: economia@vm.uff.br HP:http://www.uff.br/cpgeconomia
- UFPB/JP **-**Universidade Federal da Paraíba. Centro de Ciências Sociais Aplicadas -CCSA- Cidade Universitária- Campus I . João Pessoa, PB. CEP: 58.059 -900. Fone/ Fax: (0xx83) 216-7482. Email: cme@ccsa.ufpb.br. HP: http://www.ccsa.ufpb.br/
- UFPRPrograma de Pós-Graduação em Desenvolvimento Econômico Departamento de Economia Universidade Federal do Paraná - Rua Dr. Faivre, 405 - 3º andar, Sala 311 - Curitiba, PR - CEP: 80060-140. Fone: (0xx41) 360-5109/5039. FAX: (0xx41) 262-9719.E-mail: cmde@sociais.ufpr.brHP: http://www.sociais.ufpr.br/economia/economia.html
- UFSCDepartamento de Ciências Econômicas Universidade Federal de Santa Catarina, Campus Universitário Trindade. Florianópolis, SC. CP 476 CEP: 88040-900. Fones: (0xx48) 331-9901. Fax: (0xx482) 331-9901. E-mail: coorcpge@cse.ufsc.br HP: http://www.cse.ufsc.br/
- UnBCurso de pós-graduação em Economia Departamento de Economia IH. Universidade de Brasília - Asa Norte/Caixa Postal 04302 - Brasília, DF - CEP 70910-970. Fones: (0xx61) 307- 2498 ramal 156/102, Fax: (0xx61) 340-2311.E-mail: coutinho@unb.br. HP: http://www.unb.br/ih/eco/ecosum.htm
- UNESP/Ar Faculdade de Ciências e Letras Seção de Pós-Graduação Campus Rodovia Araraquara-Jau, Km. 1 – Araraquara,SP - Caixa Postal 174 - CEP: 14800-901. Telefone: (0xx16) 3301-6242, 3301-6214 – Fax: (0xx16) 3301-6258. E-mail: monica.comito@fclar.unesp.br HP: www.poseconomiaunesp.net.

# IX - CONSELHO DELIBERATIVO

SECRETÁRIO EXECUTIVO: Prof. Francisco de Souza Ramos (UFPE) SECRETÁRIO EXECUTIVO ADJUNTO: **Antônio Henrique Silveira (UFBA)** 

COORDENADORES DOS CURSOS DE PÓS-GRADUAÇÃO Prof. Emerson Marinho (CAEN/UFC) Prof. Paulo Brígido Rocha Macedo (CEDEPLAR/UFMG) Prof. André Ghirardi (CME/UFBa) Prof. Samuel de Abreu Pessoa (EPGE/FGV-RJ) Profa. Maria Carolina da Silva Leme (FGV/SP) Prof. Antônio Licha (IE/UFRJ) Prof. Waldir José de Quadros (IE/UNICAMP) Prof. José Paulo Zeetano Chahad (IPE/USP)

Prof. Índio Campos (NAEA/UFPA) Prof. José Lamartine Távora Jr. (PIMES/UFPE) Prof. Eduardo Pontual Ribeiro (PPGE/UFRS) Prof. Gustavo Gonzaga (PUC-Rio) Prof. Samuel Kilsztajn (PUC/SP) Prof. Angela Ganem (UFF) Prof. Marcelo Luiz Curado (UFPR) Prof. Sílvio A Ferraz Cário (UFSC) Prof. Paulo Coutinho (UnB)

SECRETARIA EXECUTIVA: Universidade Federal de Pernambuco PIMES/UFPE **-** Programa de Pós-Graduação em Economia Cidade Universitária, Av. Prof. Moraes Rego, 1235 Recife, PE - CEP 50670-901 Fone/ Fax: (0xx81) 3271-8916 E-mail: patricia@decon.ufpe.br HP: http://www.ufpe.br

CAEN-UFC/ CEDEPLAR-UFMG/ CME-UFBA/ EPGE-FGV-RJ/ FGV-SP/ IE-UFRJ/ IE-UNICAMP/ IEPE-UFRS/ IPE-USP/ NAEA-UFPA/ PIMES-UFPE/ PUC-Rio/ PUC-SP/ UFF/ UFPR/ UFSC/ UnB

EXAME DE SELEÇÃO – ANPEC 2004

Coordenador: Prof. Rodrigo Peñaloza Universidade de Brasília Caixa Postal 04302 - Asa Norte 70919-970 Brasília, D.F. Tel/fax: (0xx61) 307-2035, E-mail: anpec@unb.br http://www.unb.br/ih/eco/ecosum.htm/ ou http://www.anpec.org.br

# XI - ANEXOS (Formulários 1, 2 e 3, Modelos de: pedido de recurso, folha de rascunho e folhas de respostas)

INSTRUÇÕES PARA O PREENCHIMENTO DO FORMULÁRIO DE INSCRIÇÃO (Formulário - 1) O preenchimento deverá ser feito, com todo cuidado e poderá ser feito diretamente no computador, no arquivo baixado do portal. As informações a respeito dos candidatos serão digitadas a partir deste formulário. Obviamente, as informações aí fornecidas deverão ser consistentes com aquelas contidas nos outros formulários: qualquer contradição implicará no cancelamento da matrícula e não haverá devolução da taxa de inscrição. O formulário de inscrição deverá ser preenchido como se segue:

# 1 - IDENTIFICAÇÃO

- Nº da inscrição **–** deixar em branco (será preenchido pela ANPEC).
- Nome do candidato **–** escrever nome e sobrenome, deixando um espaço vazio entre nomes ou sobrenomes. Acentos são dispensáveis; abreviar, se necessário.
- Identidade **–** transcrever o número da carteira de identidade.
- Órgão emissor: transcrever a sigla do órgão emissor e abreviatura da Unidade da Federação onde foi emitida a carteira (exemplo: SSP/MG ou IFP/RJ).
- Natural de **–** preencher com o nome da cidade de nascimento e colocar a sigla do Estado em UF. Caso tenha nascido no exterior, colocar em natural de: "EX" e em UF: País.
- Idade: escrever a idade que o candidato terá no último dia do ano 2003. Por exemplo, se o candidato tem 25 anos no momento da inscrição (em junho ou julho), mas faz aniversário em agosto, então ele deve escrever 26. Se o candidato fez aniversário em maio, então deve escrever 25. Em suma, a idade que deve ser indicada é a idade que terá na data de seu aniversário no ano de 2003.
- Sexo **–** assinalar com X a opção correta.
- Estado civil **–** assinalar com um X: C Casado; D Divorciado; S Solteiro; V Viúvo; O Outros.
- Cor/raça: A Amarela; B Branca; I Indígena; Par Parda; P-Preta. Esta informação é para fins meramente estatísticos.

# 2 - ENDEREÇO

- Preencher corretamente as informações sobre endereço do candidato, no período de setembro a dezembro de 2003, nos respectivos espaços.
- CEP **–** Código de endereçamento postal no formato 99999-999.
- UF **–** Unidade de Federação (complementação do endereço).
- Telefone **–** indicar o número de telefone próprio, ou para recados. É necessário que conste um número para facilitar o contato entre a ANPEC e o candidato, seja para esclarecer dúvidas eventuais ou para marcar entrevistas (o que, se necessário, será feito com antecedência máxima de dois dias). Lembrar de colocar o código de área. Exemplo: (0xx21) 9999-9999 se for do Rio de Janeiro.
- 3 INFORMAÇÕES SOBRE O EXAME
	- LP (local da prova) **–** o candidato deverá indicar o nome e a sigla do local onde pretende prestar os exames, de acordo com a tabela abaixo. **Atenção para não confundir o número do local de prova com o número da opção.**

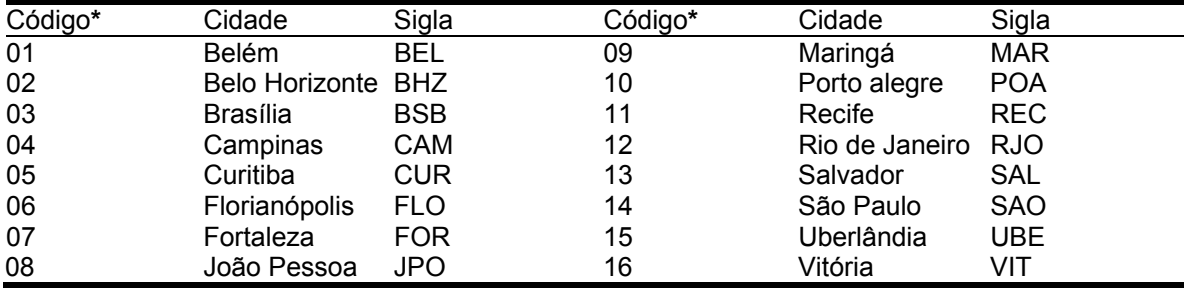

# **Tabela 2 – Códigos e Siglas dos Locais de Prova**

(\* Transferir o código e a sigla do local de prova para o formulário 1)

• Bolsa: assinalar com X a opção correta. Esta informação é para fins meramente estatísticos e **não influi** na aceitação do candidato.

- Opções: assinalar até seis opções, sem ordem de prioridade. **O candidato que assinalar a opção IPE/USP deverá obrigatoriamente identificar também uma (e apenas uma) das seguintes opçôes:**
	- o **IPE/USP (EID)** Economia das Instituições e do Desenvolvimento
	- o **IPE/USP (TE)** Teoria Econômica, ou
	- o **IPE/USP (IND) –** O candidato é indiferente entre as duas opções anteriores.

Observar que os Centros estão listados em ordem alfabética.

4 **–** FORMAÇÃO ACADÊMICA

- Área de formação ou graduação do candidato (Economia, Engenharia, etc.).
- Ano de graduação **–** últimos dois (2) números do ano.
- Faculdade **–** nome da Faculdade (abreviar se necessário).
- Cidade da Faculdade **–** cidade onde se localiza a Faculdade.
- UF **–** Unidade de Federação onde se localiza a Faculdade.
- Universidade **– sigla** da Universidade em que se graduou (quando se tratar de Faculdade isolada, deixar em branco). Exemplos: UFRJ, UnB, USP, PUC-Rio, etc.
- Instituição **–** indicar se a instituição na qual se graduou é pública ou privada, assinalando com um X: 01 – Pública, 02 **–** Privada.

(Nota: as informações da 3ª parte servirão para uma análise a ser feita pela ANPEC relacionando a origem dos candidatos e o desempenho nas provas).

5 – INFORMAÇÕES A RESPEITO DO PAGAMENTO DA TAXA DE INSCRIÇÃO E ENDEREÇO ELETRÔNICO

• Os candidatos deverão anotar no verso do cheque o próprio nome e um telefone de contato.

# FORMULÁRIO I

Número de Inscrição<br>(deixar em branco)

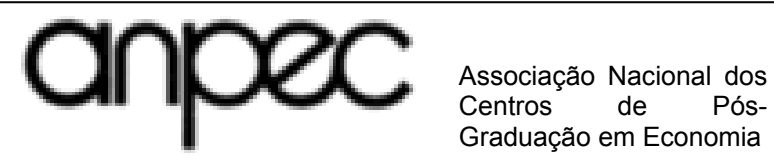

Centros de Graduação em Economia

Exame Nacional de Seleção 2004 Mestrado em Economia **Formulário 1**

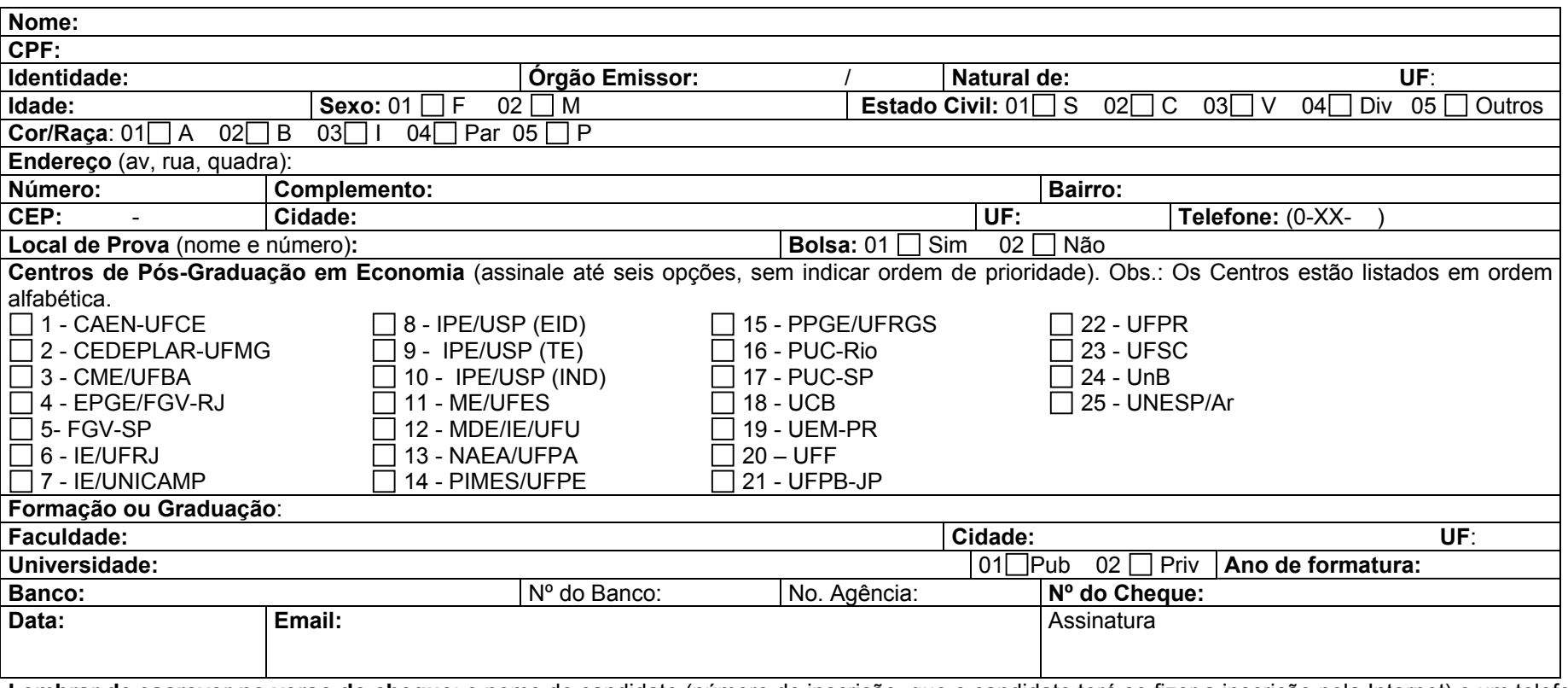

**Lembrar de escrever no verso do cheque**: o nome do candidato (número de inscrição, que o candidato terá se fizer a inscrição pela Internet) e um telefone para contato.

Enviar para: EXAME DE SELEÇÃO 2004/Universidade de Brasília/ Cx. Postal 04302 – Asa Norte/ 70910-970 Brasília, DF. Tel/fax: (0xx61) 307-2035

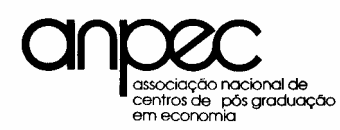

Nome do candidato:  $\overline{1}$  Nome do candidato:  $\overline{1}$  Telefone: ( 0xx )

Endereco:

Sr. Recomendante:

**Opção IPE/USP, assinalar uma das três opções:** □ Teoria Econ. □ Ec. das Inst e do Des. □ Indiferente O Candidato, acima citado, está concorrendo a uma vaga no curso de Mestrado em Economia do(a) . Os Centros participantes da Associação Nacional de Centros de Pós-Graduação em Economia

solicitam de Vossa Senhoria informações que ajudem a avaliar a capacidade e a potencialidade do candidato para desempenhar a contento essa tarefa. A ANPEC agradece antecipadamente a gentileza de suas informações.

Durante quanto tempo conheceu o candidato: De / a / mês/ano mês/ano

Em que qualidade teve contato com o candidato?

Como seu professor na(s) disciplina(s)

Como seu chefe ou superior em serviço em

Outras atividades (favor especificar)

#### ATRIBUTOS NÍVEL EXCEPCIONAL MUITO BOM BOM REGULAR FRACO SEM CONDIÇÕES DE INFORMAR Conhecimento em sua área Facilidade de aprendizagem Originalidade, desembaraço Capacidade de Expressão Escrita Capacidade de Expressão Oral

Classifique o candidato quanto aos atributos indicados no quadro abaixo:

Comparando este candidato com outros técnicos, com nível similar de educação e experiência, num total de pessoas, que tenha conhecido nos últimos dois anos, mostre como o classificaria, quanto a sua aptidão para realizar estudos avançados e pesquisas na área econômica (indique uma das opções): a) entre os 5% mais aptos: ; b) entre os 10% mais aptos: ; c) entre os 30% mais aptos:

 d) entre os 50% mais aptos: ; e) entre os 50% menos aptos: ; f) entre os 10% menos aptos:

Como as informações acima solicitadas nem sempre qualificam adequadamente o potencial de um candidato, pedimos utilizar o espaço abaixo, ou o verso, para outras informações ou esclarecimentos que julgue necessário acrescentar.

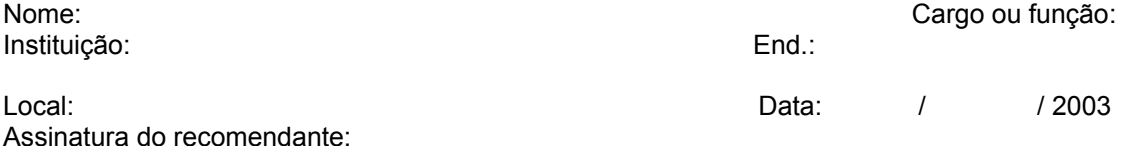

Obs.: **Este formulário deve ser enviado ao centro indicado pela candidato. Não o envie à coordenação do Exame**

Form2.doc

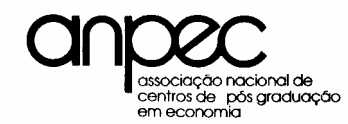

EXAME NACIONAL DE SELEÇÃO AO MESTRADO EM ECONOMIA - FORMULÁRIO – 3 (Dados Pessoais)

INFORMAÇÕES DETALHADAS PARA OS CENTROS DE INTERESSE DO CANDIDATO (enviar uma cópia deste Formulário diretamente para cada um dos centros de interesse do candidato, até um máximo de seis). **Opção IPE/USP, assinalar uma das três opções:** □ Teoria Econ. □ Ec. das Inst e do Des. □ Indiferente

I. DADOS PESSOAIS Nome:  $Tel::($ **Endereço:** 

Estado Civil: Data e Local de nascimento:

II. CURSO SUPERIOR

Universidade:

Faculdade: Curso:

Ano do início do curso: 19 Ano de conclusão do curso:

Obs.: Nos itens III, IV e V abaixo podem ser utilizadas folhas adicionais se houver necessidade

III. OUTROS CURSOS NA ÁREA DE ECONOMIA (incluir somente cursos de 40 horas ou mais)

Curso: Instituição: Duração (número de semanas): Número de horas de aula por semana:

IV. ESTÁGIO OU BOLSA DE ESTUDOS Instituição: Atividade exercida ou finalidade da Bolsa: Período: Forma de seleção:

V. ATIVIDADES PROFISSIONAIS

 Instituição: Cargo ou Função: Período:

#### VI. SOLICITAÇÃO DE BOLSA

A concessão de bolsa de estudos, a cargo de entidades de ensino federais e estaduais (CAPES, CNPq, FAPESP, etc) não está sob o controle dos centros da ANPEC. Portanto, pode ocorrer escassez no número de bolsas concedidas, em relação ao número de candidatos aprovados.

Para se conseguir um balanceamento mais adequado, solicita-se ao candidato o preenchimento do questionário seguinte. Os candidatos efetivamente necessitados deverão responder todo o questionário. Os candidatos que dispuserem de recursos próprios ou que serão auxiliados pelas instituições em que trabalham, se selecionados no exame, deverão responder apenas a primeira pergunta negativamente. Assim procedendo, os candidatos que declararem ser desnecessária a concessão de bolsa poderão melhorar suas chances de aceitação no mestrado.<br>Você necessita de bolsa de estudo? Sim () Não ()

Você necessita de bolsa de estudo? Sim () Não () Número de dependentes: maiores de 18 anos; menores de 18 anos. Renda familiar (a renda do candidato ou de quem o mantém: R\$ /ano Renda familiar durante o período em que estiver cursando o Programa de Mestrado: R\$ /ano Fontes de renda, durante o período em que estiver cursando o Programa de Mestrado Instituição (especificar o nome): Renda: R\$ /ano Recursos próprios: R\$ /ano. Caso você não consiga bolsa, ainda assim continuaria interessado em freqüentar o Programa de Mestrado?

 $S() N()$ 

VII. Declarando minha concordância com as condições de seleção estipuladas nas normas e instruções do Exame, solicito minha inscrição no exame nacional de seleção para o mestrado em economia, ano 2002 promovido pela ANPEC.

(Local e data) (Assinatura do candidato) Obs.: Este formulário deve ser enviado aos centros indicados pela candidato. Não o envie à coordenação do Exame

# MODELO DE ENVIO DE RECURSO POR E-MAIL

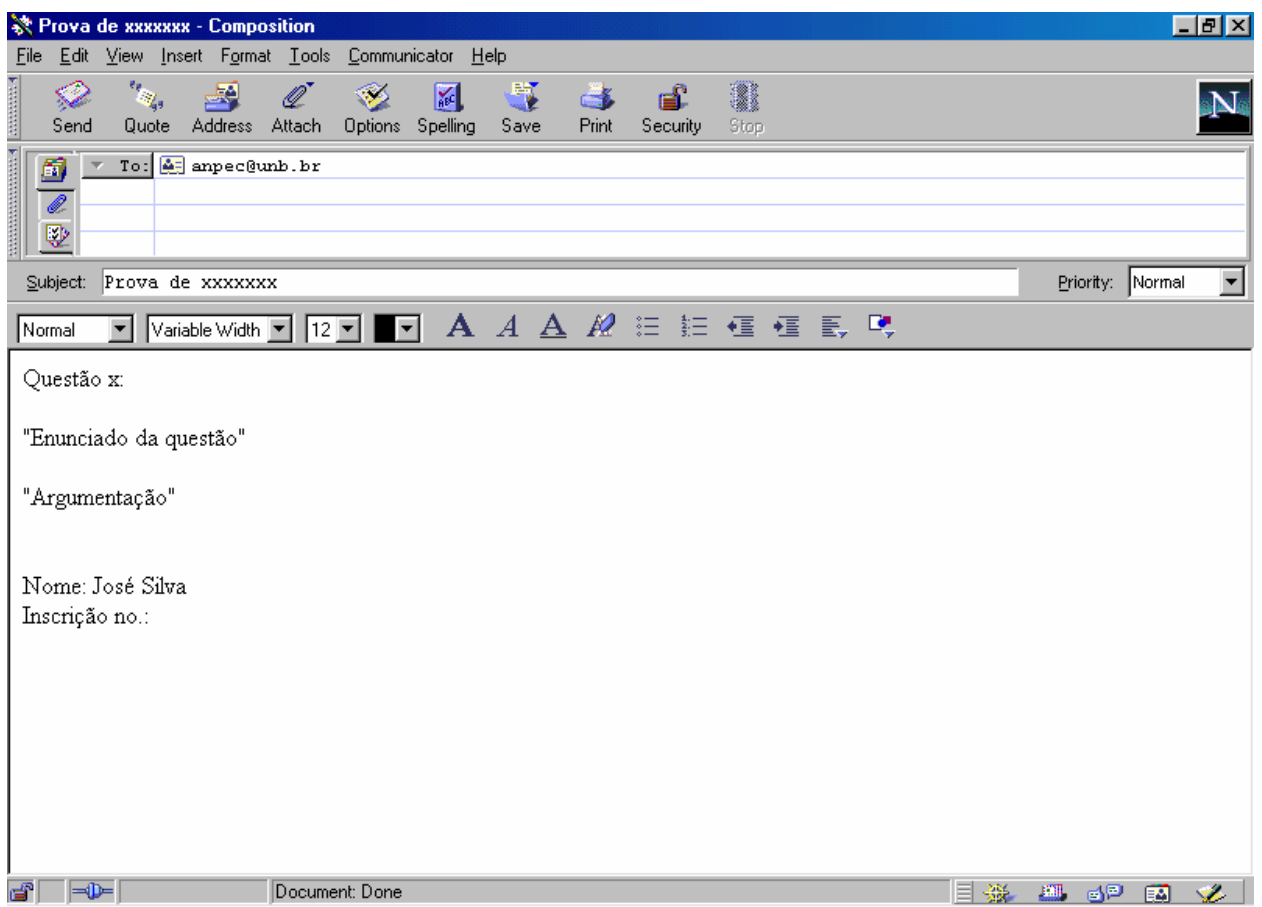

Recursos via FAX ou via postal devem seguir o mesmo modelo acima. Cada pedido deve vir em uma folha separada, indicando na referência a prova a que se refere a questão contestada. O texto deverá conter o enunciado da questão e a argumentação. Ao final o candidato deve assinar e colocar o seu número de inscrição.

# Exemplo de Folha de Respostas

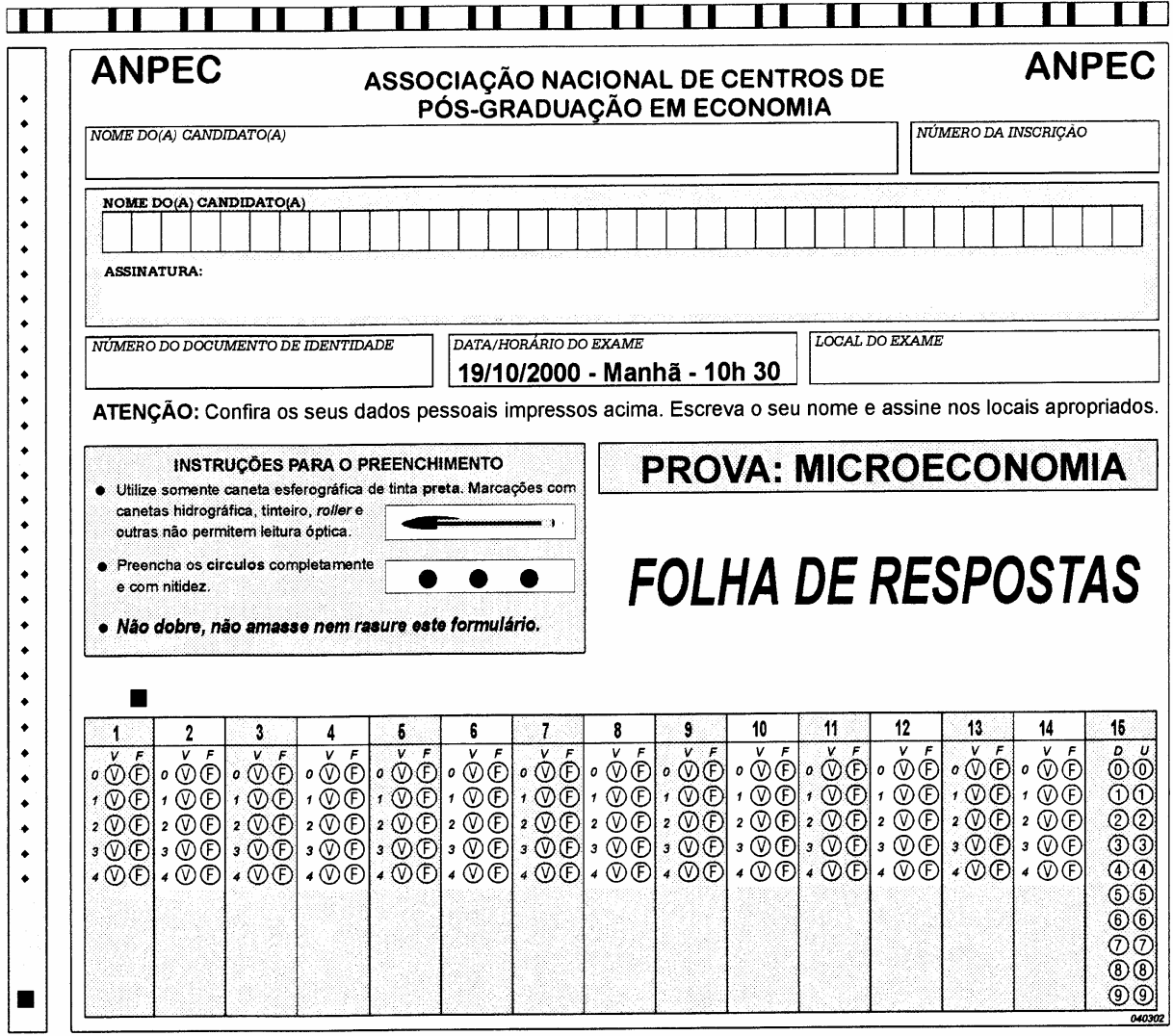

Exemplo de folha de respostas com preenchimento das respostas das questões exemplo

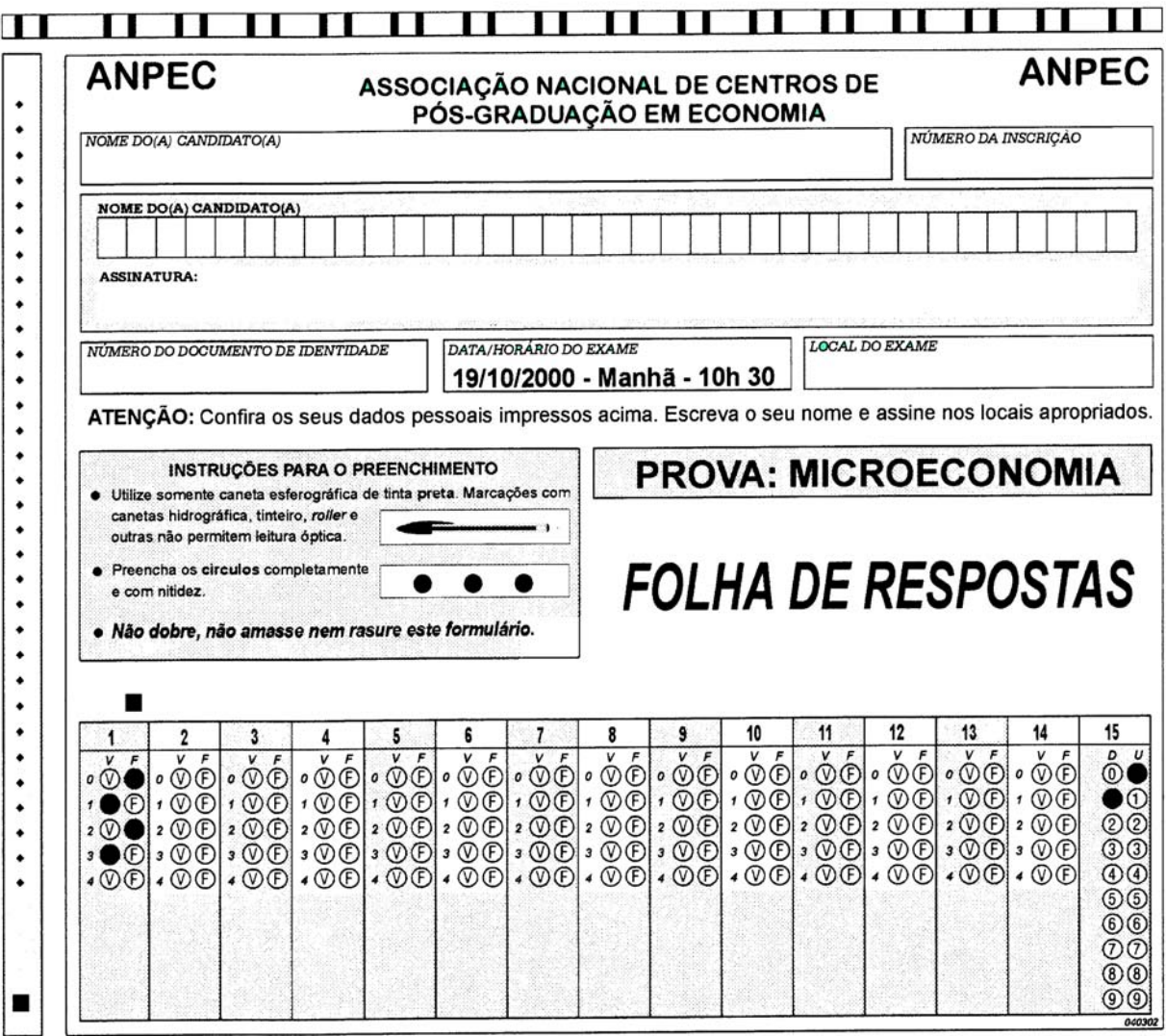

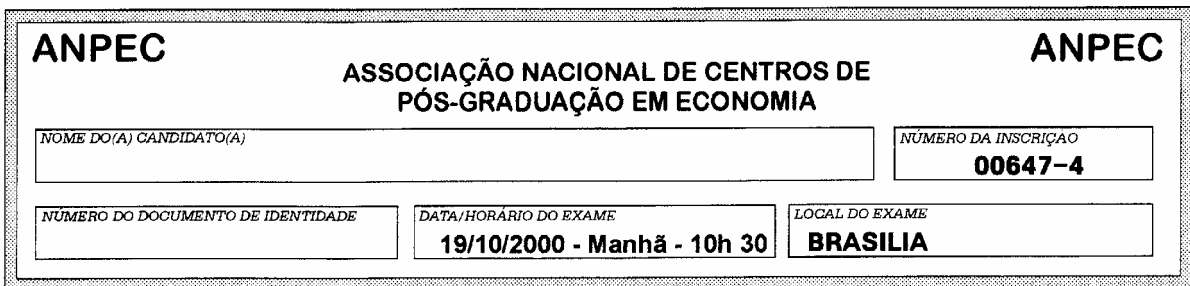

# **FOLHA DE RASCUNHO**

# **INSTRUCÕES**

Esta FOLHA DE RASCUNHO é de preenchimento facultativo e devolução obrigatória.

Recomenda-se ao(à) candidato(a) o preenchimento desta FOLHA DE RASCUNHO antes da FOLHA DE RESPOSTAS. Este procedimento auxiliará a transcrição definitiva para a FOLHA DE RESPOSTAS. O(A) candidato(a) deverá fazer as marcações das respostas nos campos correspondentes a cada questão.

A FOLHA DE RESPOSTAS é o único documento válido para a correção.

Nesta FOLHA DE RASCUNHO, é permitido usar lápis ou caneta, bem como rasurar. O preenchimento da FOLHA DE RESPOSTAS deverá ser feito obrigatoriamente com caneta esferográfica de tinta preta.

A FOLHA DE RESPOSTAS será entregue ao(à) candidato(a) pelo fiscal de sala. Ao recebê-la, o(a) candidato(a) deverá verificar se nela constam corretamente o seu nome, o número da sua inscrição, o número do seu documento de identidade e a prova.

O(A) candidato(a) não deverá amassar, dobrar ou rasurar a FOLHA DE RESPOSTAS, bem como escrever fora dos locais apropriados.

Não é permitido consultar nenhum material e/ou portar aparelhos eletrônicos bem como comunicar-se com outros candidatos durante o período de realização das provas. O descumprimento da presente instrução caracterizar-se-á como tentativa de fraude, implicando a eliminação do(a) candidato(a).

O(A) candidato(a) poderá levar consigo o seu CADERNO DE PROVAS somente após 1 hora e 15 minutos do início das provas.

O(A) candidato(a) disporá de 2 horas e 15 minutos para resolver as provas, já incluído o tempo destinado ao preenchimento da FOLHA DE RESPOSTAS.

Em caso de qualquer problema de preenchimento, chame o aplicador de prova.

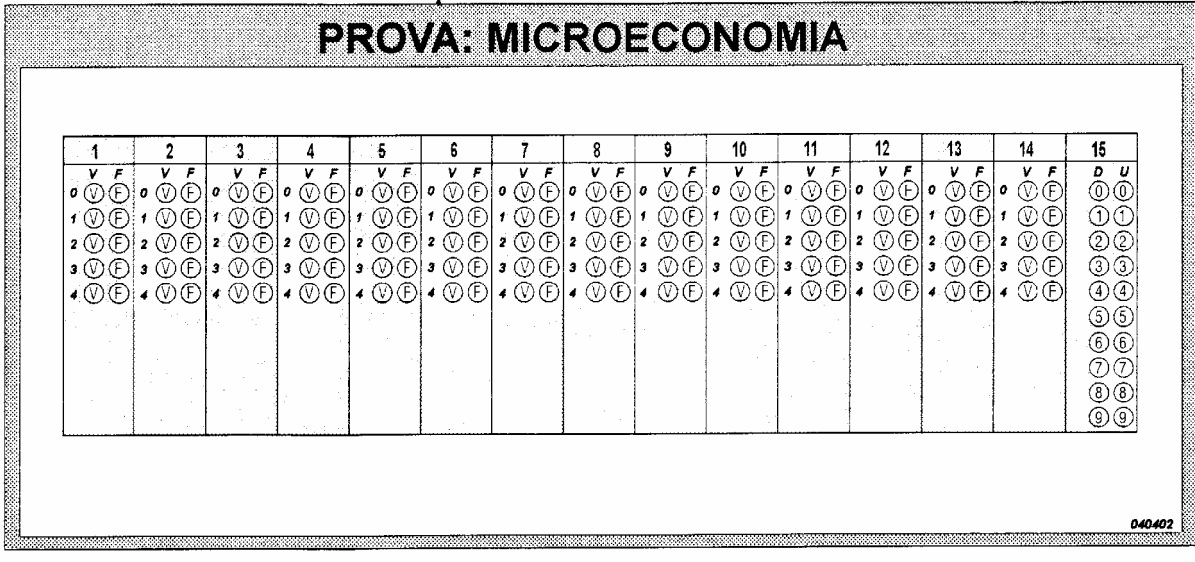